**NetDVD Crack With Registration Code Download [Updated]**

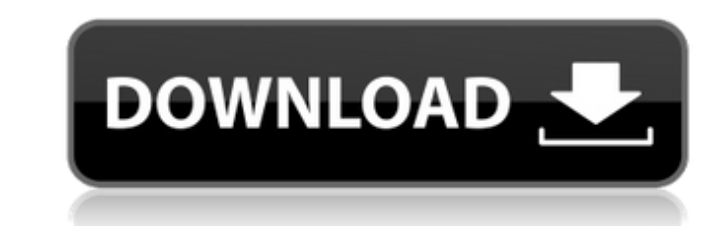

### **NetDVD Crack +**

NetDVD allows you to play DVD movies, audio CDs, games and install applications on a netbook, laptop or desktop PC that has no CD or DVD drive and to burn CDs/DVDs on a netbook, laptop or desktop PC that has no CD or DVD w Computer: - Installs a virtual DVD drive to your computer; - Allows you to play DVD movies, audio CDs, and games; - Burns and installs software on computers with no DVD drive; - Adds software and video to your Computer, cl NetDVD is not in your search results, then it's probably not installed; or, if it is installed; or, if it is installed; it may be disabled; - Click the "Enable/Disable" button; - Click Yes for enabling it; - Click the Star "Enable/Disable" button; - Click Yes for enabling it; - Click OK for adding NetDVD to your computer; - Open the DVD drive that you want to share; - Right-click > "Set as master" > Press OK to accept; - Return to your compu computer and log off; - Boot to your computer, and see that it's working! Video How-To: Bonus : NetDVD has a DVD

# **NetDVD Free Download**

NetDVD provides a way to play protected and non-protected and non-protected movies, audio CDs and games from DVD or CD on any Windows based computer. A virtual DVD drive is created using a single DVD player connected to yo music CDs and applications to your friends or relatives. - DVD Burner. It can be used to burn CDs and DVDs from applications on your Windows based computer. All the features in NetDVD gives you the freedom to choose the be other programs of its kind. DI netdvd download for free from desktop.exe NetDVD Win Vista. (4.9)2,5 Virtual CD Drive for Other Applications. Virtual DVD Drive for Other Applications. Shares also lists all DVD, Audio, CD an digital video recording software, which can be used as a new DVD recorder. The DVD Recorder can be used to record DVD-Video (Blu-Ray), DVD-Audio, DVD-VR (Blu-Ray) and AVI to DVD Recorder also supports data edition and back same time. Changes can be made to the recorded movie when recording is stopped. When recording, the tool bar is displayed in the bottom of the screen. You can press F2 to bring up the tool bar. You can use the F10 and F11

## **NetDVD**

NetDVD is a fast, small, easy to use and affordable CD/DVD drive. NetDVD provides up to 5 CD/DVD writers on one network. We guarantee that you will be amazed with the DVD drive you get on your PC. NetDVD has a hardware lev disc. NetDVD can be run as either a client or a server. The NetDVD client will mount and unmount the disks connected to the server. NetDVD is 100% free. NetDVD Features: - 5 CD/DVD drive writers on the same network. - Supp Advanced data caching using MMC - Automatic power management - Power management based on internal fan speed. - Read up to 550 MB/s for DVD+/-R/RW media, CD+/+R/RW media, BD+/-R/W media, CD+/+R/RW media, BD+/-R/W media, BD+ You will also have to install the DVD drive for other computers (Add or Remove Hardware Wizard, Control Panel\Programs\Programs and Features, 7 Tools in Control Panel\Hardware and Sound\Drivers\CD/DVD Drives) for NetDVD is Hamamatsu, Philips, Mitsubishi, Carl Zeiss, Pioneer, and Samsung. Please contact us for vendor specific licenses. Media & Support: Verbatim DVD-R/RW/ROM/+R media (DVD-R/

### **What's New in the NetDVD?**

- Add a DVD drive to a computer with no DVD drive - Discs can be burnt to a CD/DVD drive on a computer with no CD/DVD drive on a computer with no CD/DVD - Works with a Windows 7 DVD player - Supports play, burn and install DVD+RW - Burn image disc - Add a virtual CD/DVD drive to a computer with no CD/DVD drive. - Discs can be burnt to a CD/DVD drive on a computer with no CD/DVD - Can play from DVD-RW - DVD Drive to a computer with no DVD dri RW or DVD+RW System Requirements - Windows XP or later - Supports a brand new Windows Vista - NetDVD only works on computers that run Windows XP or Windows XP or Windows XP or later 2. Install the software and reboot - 2. Network Places" so that it can be shared easily. If the virtual DVD drive is added to a computer, it will be mounted in the "My Network Places" so that it can be shared easily. If you want to share the DVD drive on Windows Windows 2000, no configuration is needed. If the CD/DVD drive is shared on Windows 2000, no configuration is needed. If the CD/DVD drive is shared on Windows 2000, no configuration is needed. If the CD/DVD drive is shared

## **System Requirements:**

- Windows 7 or higher -.NET Framework 4.5 or higher - DirectX 11.0,.NET Framework 4.5 or higher - DirectX 11.0,.NET Framework 4.5 or higher - OpenGL 2.0,.NET Framework 4.5 or higher \*Please keep in mind that the ability to Program

#### Related links:

<https://www.5etwal.com/wasabi-player-crack-activation-code-with-keygen-download-latest-2022/> <http://www.bondbits.com/wp-content/uploads/2022/06/Chronify.pdf> <https://homedust.com/neway4u-way2sms-sender-crack-activation-code-with-keygen-download-latest-2022/> <https://bryophyteportal.org/frullania/checklists/checklist.php?clid=13001> [https://www.afrogoatinc.com/upload/files/2022/06/j6lCGxcTYkWlKKMby7b8\\_08\\_0cfe37e862c270da9251b0ce69106773\\_file.pdf](https://www.afrogoatinc.com/upload/files/2022/06/j6lCGxcTYkWlKKMby7b8_08_0cfe37e862c270da9251b0ce69106773_file.pdf) <https://swisshtechnologies.com/search-and-recover-2449-crack-product-key-full-download-2022/> <http://empoderamientodelospueblosoriginariosac.com/?p=3241> <https://www.invertebase.org/portal/checklists/checklist.php?clid=8370> <https://www.mypolithink.com/advert/labrep-crack/> <http://malenatango.ru/abexo-memory-defragmenter-and-process-tweak-2-4-0-0-crack/> [http://jasaborsumurjakarta.com/wp-content/uploads/2022/06/BigCoder\\_Whois\\_Crack\\_\\_MacWin\\_2022.pdf](http://jasaborsumurjakarta.com/wp-content/uploads/2022/06/BigCoder_Whois_Crack__MacWin_2022.pdf) [https://hard-times.us/wp-content/uploads/2022/06/Clip\\_Studio\\_Paint.pdf](https://hard-times.us/wp-content/uploads/2022/06/Clip_Studio_Paint.pdf) <http://www.hotdeals4heroes.com/wp-content/uploads/2022/06/betsade.pdf> <http://maxiwire.com/?p=1777> https://myvideotoolbox.com/wp-content/uploads/2022/06/LockCrypt\_Crack\_\_\_LifeTime\_Activation\_Code\_Latest\_2022.pdf [https://o-etxt.ru/wp-content/uploads/2022/06/Event\\_Log\\_Extension\\_for\\_AnyFileBackup.pdf](https://o-etxt.ru/wp-content/uploads/2022/06/Event_Log_Extension_for_AnyFileBackup.pdf) <https://www.lichenportal.org/cnalh/checklists/checklist.php?clid=15724> <https://eroticorchid.com/2022/06/07/sinhala-notepad-free-download-3264bit/> [http://glenwoodspringsbaptistchurch.org/wp-content/uploads/2022/06/Okdo\\_PDF\\_Splitter.pdf](http://glenwoodspringsbaptistchurch.org/wp-content/uploads/2022/06/Okdo_PDF_Splitter.pdf) <https://allthingsblingmiami.com/?p=23458>